# ANZ CASHACTIVE VAM FILE FORMAT GUIDE

Australia March 2024

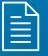

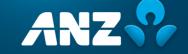

# **CONTENTS**

| CONTENTS                                                                                                    | 2      |
|----------------------------------------------------------------------------------------------------|--------|
| INTRODUCTION  Purpose  Further Assistance                                                                                                    | 3<br>3 |
| FILE IMPORT: VIRTUAL ACCOUNT OPENING VIA VAM                                                                                                    | 4      |
| FILE IMPORT: VIRTUAL ACCOUNT OPENING AND ALLOCATION RULE SETUP VIA VAM                                                                                                    | 7      |
| FILE IMPORT: PAYMENT INITIATION VIA VAM  File Format for Payment Initiation: Domestic Payment  File Format for Payment Initiation: Urgent Domestic Payment  File Format for Payment Initiation: Internal Receipt  File Format for Payment Initiation: Internal Transfer |        |
| FILE EXPORT: VIRTUAL ACCOUNT DATA EXTRACTION VIA VAM                                                                                                    | 16     |
| FILE EXPORT: VIRTUAL ACCOUNT DATA EXTRACTION VIA ANZ FILEACTIVE                                                                                                    | 17     |

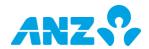

### INTRODUCTION

#### **Purpose**

ANZ Cashactive Virtual Account Management (VAM) is a web-based solution that helps streamline bank account structures, improve transaction data visibility, working capital control and data reconciliation.

This guide applies to the following ANZ Cashactive VAM file formats:

# - Account Opening and Allocation Rule File Formats:

virtual account opening via VAM (Import); virtual account opening and allocation rule setup via VAM (Import);

## Domestic Payment File Formats:

domestic payments via VAM (Import);

## - Internal Transfer and Receipt File Formats:

Internal transfer via VAM (Import); Internal receipt via VAM (Import);

## - Reporting File Formats:

virtual account Balance and Transaction Report (BTR) via VAM (Export); virtual account BTR via H2H (Export);

This document will be updated with new functionality and information when necessary. Please ensure you regularly check the available version to ensure you have the most up-to-date copy.

| Australia | 13 31 99        | 6:00am - 8:00pm AEST<br>6:00am - 9:00pm AEDT (Daylight Savings) |
|-----------|-----------------|-----------------------------------------------------------------|
|           | +61 3 9601 1200 | Monday – Friday, excluding public holidays.                     |

Please refer to anz.com/servicecentres for the most up to date information.

## FILE IMPORT: VIRTUAL ACCOUNT OPENING VIA VAM

The **virtual account opening** file allows a user to import a CSV file via the VAM application containing data for one or more Virtual Account Holders.

| File format | CSV (no headers)                    |
|-------------|-------------------------------------|
| Function    | Single/bulk virtual account opening |

The Virtual Account Import file format consists of one File Record Type:

File Record Type '1' (Account Holder).

| File Record Type     | Description                                                                                                    |
|----------------------|----------------------------------------------------------------------------------------------------|
| File Record Type \1' | <ul> <li>Mandatory;</li> <li>Should be the first row in the Account Import file;</li> <li>Contains fields used to create one virtual account;</li> <li>Multiple rows can be added in one CSV file for bulk virtual account opening.</li> </ul> |

| Character Set | Fields that are marked 'Alpha' (Alphanumeric) in the 'Type' column are limited to:  - Letters A-Z, a-z - Numbers 0-9  - Invalid characters include [¬()*^%\$£\"!?<>;:,@~#{}\\= _`+']. |
|---------------|----------------------------------------------------------------------------------------------------|
|               | Fields that are marked 'Numeric' in the 'Type' column are limited to:  - Numbers 0-9                                                                                                  |

All fields must be separated by a comma (,) and each record should end with CRLF (carriage return and line feed).

Account Holder Record Type has a pre-determined number of fields. Any data in the CSV file over and above the maximum number of fields will be ignored by the system.

## File Format for Record Type '1' (Account Holder)

Every occurrence of a File Record Type `1' occupies one row in the CSV file and denotes one new Virtual Account.

| Record Position | Field                          | Туре             | Description                                                                                                    | Max.<br>Length | Mandatory/<br>Optional |
|-----------------|--------------------------------|------------------|----------------------------------------------------------------------------------------------------|----------------|------------------------|
| 1               | File Record<br>Type            | Numeric          | Must be '1'.                                                                                                    | 1              | Mandatory              |
| 2               | Account<br>Holder<br>Reference | Numeric          | User determined Virtual account reference for business reconciliation purposes.  Once imported, the system will: - add the 6-character Location code prefix*, and - zero [0] fill any Account Holder Reference shorter than 14 digits in length.  *Location code prefix does not reduce the 14 digit count. | 14             | Mandatory              |
| 3               | Account<br>Holder Name         | Alpha<br>Numeric | Virtual account holder name (entity or individual) for business                                                                                                    | 190            | Mandatory              |
|                 |                                |                  | reconciliation purposes.                                                                                                    |                |                        |

| Record Position | Field                                       | Туре             | Description                                                                                                    | Max.<br>Length | Mandatory/<br>Optional |
|-----------------|---------------------------------------------|------------------|----------------------------------------------------------------------------------------------------|----------------|------------------------|
| 4               | Primary<br>Address                          | Alpha<br>Numeric | -                                                                                                    | 38             | Mandatory              |
| 5               | Primary City                                | Alpha<br>Numeric | -                                                                                                    | 38             | Mandatory              |
| 6               | Primary<br>State                            | Alpha<br>Numeric | -                                                                                                    | 38             | Mandatory              |
| 7               | Primary Post<br>Code                        | Alpha<br>Numeric | -                                                                                                    | 8              | Mandatory              |
| 8               | Date of Birth                               | Numeric          | In the form DD/MM/YYYY                                                                                                    | 10             | Optional               |
| 9               | Tax File<br>Number                          | Numeric          | Validated TFN, if required. System will lead with a zero [0], if only 8 characters supplied.                                                                                                    | 9              | Optional               |
| 10              | Non-Resident                                | Alpha            | Virtual account holder tax residency in AU ('YES' or 'NO').  Defaults to 'NO', if not supplied.                                                                                                    | 3              | Optional               |
| 11              | Australian                                  | Numeric          | Validated ABN, if required.                                                                                                    | 11             | Optional               |
|                 | Business<br>Number                          |                  | .,                                                                                                    |                |                        |
| 12              | Account<br>Holder<br>Surname                | Alpha<br>Numeric | Virtual account holder surname for business reconciliation purposes, if the Virtual account applies to an individual.                                                                               | 38             | Optional               |
| 13              | Telephone                                   | Numeric          | -                                                                                                    | 15             | Optional               |
| 14              | Fax                                         | Numeric          | -                                                                                                    | 15             | Optional               |
| 15              | Country                                     | Alpha            | ISO Country Code where the Virtual account is located (e.g. AU).                                                                                                    | 2              | Optional               |
| 16              | Email                                       | Alpha<br>Numeric | -                                                                                                    | 50             | Optional               |
| 17              | Default<br>Currency                         | Alpha            | Virtual account currency (e.g. AUD). If not supplied it will default to the currency configured for the user's location.                                                                            | 3              | Mandatory              |
| 18              | Primary<br>Payee Name                       | Alpha<br>Numeric | User determined external individual or entity associated with outgoing transactions that are usually reflected in this Virtual account. The field can be used for business reconciliation purposes. | 35             | Optional               |
| 19              | Primary<br>Account<br>Bank Branch           | Numeric          | User determined external account associated with transactions that are usually reflected in this Virtual account. The field can be used for business reconciliation purposes.                       | 10             | Optional               |
| 20              | Primary<br>Account<br>Number                | Numeric          | User determined external account associated with transactions that are usually reflected in this Virtual account. The field can be used for business reconciliation purposes.                       | 30             | Optional               |
| 21              | Transaction<br>Authorisation<br>Limit Group | Alpha            | A valid transaction authorisation<br>Limit Group code.<br>If not supplied it will default to the<br>globally configured value.                                                                      | -              | Optional               |
| 22              | Credit Limit 1                              | Numeric          | If not supplied will default to '0'.  If supplied and the user does not have permission to set credit limits, it will default to '0'.                                                               | -              | Optional               |
| 23              | Credit Limit 2                              | Numeric          | If not supplied will default to '0'.  If supplied and the user does not have permission to set credit limits it will default to '0'.                                                                | -              | Optional               |

| Record Position | Field                          | Туре             | Description                                                                                                    | Max.<br>Length | Mandatory/<br>Optional |
|-----------------|--------------------------------|------------------|----------------------------------------------------------------------------------------------------|----------------|------------------------|
| 24              | Status                         | Alpha            | 'YES' or 'NO':  'YES' – when opened, Virtual account status will be Active, 'NO' - when opened, Virtual account status will be Inactive.  If not supplied will default to 'YES'. | 3              | Optional               |
| 25              | Notes                          | Alpha<br>Numeric | User determined. The field can be used for business reconciliation purposes.                                                                                                    | 255            | Optional               |
| 26              | Alternative<br>Address         | Alpha<br>Numeric | -                                                                                                    | 38             | Optional               |
| 27              | Alternative<br>City            | Alpha<br>Numeric | -                                                                                                    | 38             | Optional               |
| 28              | Alternative<br>State           | Alpha<br>Numeric | -                                                                                                    | 38             | Optional               |
| 29              | Alternative<br>Post Code       | Alpha<br>Numeric | -                                                                                                    | 8              | Optional               |
| 30              | Account<br>Holder Type         | Alpha            | '1VA' or '2VA':  '1VA' - 1 <sup>st</sup> tier Virtual account,  '2VA' - 2 <sup>nd</sup> tier Virtual account.                                                                    | 3              | Mandatory              |
| 31              | Account<br>Opening<br>Template | Alpha            | Must be ' <b>PVAAUD</b> '                                                                                                    | 6              | Mandatory              |

# **Example (multiple Virtual Accounts)**

 $1,12345678, Name, Address, Melbourne, VIC, 3000, \dots, AU, email@anz.com, AUD, \dots, 1VA, PVAAUD\\ 1,9, Name, Address, Melbourne, VIC, 3000, \dots, AU, email@anz.com, AUD, \dots, 2VA, PVAAUD$ 

## FILE IMPORT: VIRTUAL ACCOUNT OPENING AND ALLOCATION RULE SETUP VIA VAM

The **virtual account opening** and **allocation rule setup** file allows a user to import a CSV file via the VAM application containing data for one or more Virtual Account Holders as well as one or more allocation rules.

| File format | CSV (no headers)                                                    |
|-------------|---------------------------------------------------------------------|
| Function    | Single/bulk virtual account and transaction allocation rule opening |

This file format consists of two File Record Types:

- File Record Type '1' (Account Holder), and
- File Record Type '4' (Allocation Rule).

The import file should contain at least one File Record Type '1', and may optionally contain one or more File Record Types '4'.

| File Record Type     | Description                                                                                                    |  |  |
|----------------------|----------------------------------------------------------------------------------------------------|--|--|
| File Record Type \1' | <ul> <li>Mandatory;</li> <li>Should be the first row in the Account Import file;</li> <li>Contains fields used to create one virtual account;</li> <li>Multiple rows can be added in one CSV file for bulk virtual account opening.</li> </ul>               |  |  |
| File Record Type '4' | <ul> <li>Optional;</li> <li>Should not be the first row of the Virtual account import file;</li> <li>Contains fields used to create one Allocation rule;</li> <li>Should follow in the next row(s) after the Virtual account to which it applies.</li> </ul> |  |  |

|               | Fields that are marked 'Alpha' (Alphanumeric) in the 'Type' column are limited to: |
|---------------|------------------------------------------------------------------------------------|
|               | <ul><li>Letters A-Z, a-z</li><li>Numbers 0-9</li></ul>                             |
| Character Set | - Invalid characters include [¬()*^%\$£\"!?<>;:,@~#{}\\= _`+'].                    |
|               | Fields that are marked 'Numeric' in the 'Type' column are limited to:              |
|               | - Numbers 0-9                                                                      |

All fields must be separated by a comma (,) and each record should end with CRLF (carriage return and line feed).

All Record Types have pre-determined number of fields. Any data in the CSV file over and above the maximum number of fields will be ignored by the system.

# File Format for Record Type '1' (Account Holder)

Every occurrence of a File Record Type  ${}^{\backprime}\mathbf{1}'$  occupies one row in the CSV file and denotes one new Virtual Account.

| Record Position | Field                          | Туре    | Description                                                                                                    | Max.<br>Length | Mandatory/<br>Optional |
|-----------------|--------------------------------|---------|----------------------------------------------------------------------------------------------------|----------------|------------------------|
| 1               | File Record<br>Type            | Numeric | Must be '1'.                                                                                                    | 1              | Mandatory              |
| 2               | Account<br>Holder<br>Reference | Numeric | User determined Virtual account reference for business reconciliation purposes.  Once imported, the system will: - add the 6-character Location code prefix*, and | 14             | Mandatory              |

| Record<br>Position | Field                                       | Туре             | Description                                                                                                    | Max.<br>Length | Mandatory/<br>Optional |
|--------------------|---------------------------------------------|------------------|----------------------------------------------------------------------------------------------------|----------------|------------------------|
|                    |                                             |                  | <ul> <li>zero [0] fill any Account<br/>Holder Reference shorter<br/>than 14 digits in length.</li> </ul>                                                                                            |                |                        |
|                    |                                             |                  | *Location code prefix does not reduce the 14 digit count.                                                                                                    |                |                        |
| 3                  | Account<br>Holder Name                      | Alpha<br>Numeric | Virtual account holder name (entity or individual) for business reconciliation purposes.                                                                                                    | 190            | Mandatory              |
| 4                  | Primary<br>Address                          | Alpha<br>Numeric | -                                                                                                    | 38             | Mandatory              |
| 5                  | Primary City                                | Alpha<br>Numeric | -                                                                                                    | 38             | Mandatory              |
| 6                  | Primary<br>State                            | Alpha<br>Numeric | -                                                                                                    | 38             | Mandatory              |
| 7                  | Primary Post<br>Code                        | Alpha<br>Numeric | -                                                                                                    | 8              | Mandatory              |
| 8                  | Date of Birth                               | Numeric          | In the form DD/MM/YYYY                                                                                                    | 10             | Optional               |
| 9                  | Tax File<br>Number                          | Numeric          | Validated TFN, if required. System will lead with a zero [0], if only 8 characters supplied.                                                                                                    | 9              | Optional               |
| 10                 | Non-Resident                                | Alpha            | Virtual account holder tax residency in AU ('YES' or 'NO').  Defaults to 'NO', if not supplied.                                                                                                    | 3              | Optional               |
| 11                 | Australian<br>Business<br>Number            | Numeric          | Validated ABN, if required.                                                                                                    | 11             | Optional               |
| 12                 | Account<br>Holder<br>Surname                | Alpha<br>Numeric | Virtual account holder surname for business reconciliation purposes, if the Virtual account applies to an individual.                                                                               | 38             | Optional               |
| 13                 | Telephone                                   | Numeric          | -                                                                                                    | 15             | Optional               |
| 14                 | Fax                                         | Numeric          | -                                                                                                    | 15             | Optional               |
| 15                 | Country                                     | Alpha            | ISO Country Code where the Virtual account is located (e.g. AU).                                                                                                    | 2              | Optional               |
| 16                 | Email                                       | Alpha<br>Numeric | -                                                                                                    | 50             | Optional               |
| 17                 | Default<br>Currency                         | Alpha            | Virtual account currency (e.g. AUD). If not supplied it will default to the currency configured for the user's location.                                                                            | 3              | Mandatory              |
| 18                 | Primary<br>Payee Name                       | Alpha<br>Numeric | User determined external individual or entity associated with outgoing transactions that are usually reflected in this Virtual account. The field can be used for business reconciliation purposes. | 35             | Optional               |
| 19                 | Primary<br>Account<br>Bank Branch           | Numeric          | User determined external account associated with transactions that are usually reflected in this Virtual account. The field can be used for business reconciliation purposes.                       | 10             | Optional               |
| 20                 | Primary<br>Account<br>Number                | Numeric          | User determined external account associated with transactions that are usually reflected in this Virtual account. The field can be used for business reconciliation purposes.                       | 30             | Optional               |
| 21                 | Transaction<br>Authorisation<br>Limit Group | Alpha            | A valid transaction authorisation Limit Group code.                                                                                                    | -              | Optional               |

| Record Position | Field                          | Туре             | Description                                                                                                    | Max.<br>Length | Mandatory/<br>Optional |
|-----------------|--------------------------------|------------------|----------------------------------------------------------------------------------------------------|----------------|------------------------|
|                 |                                |                  | If not supplied it will default to the globally configured value.                                                                                                    |                |                        |
| 22              | Credit Limit 1                 | Numeric          | If not supplied will default to '0'.  If supplied and the user does not have permission to set credit limits, it will default to '0'.                                            | -              | Optional               |
| 23              | Credit Limit 2                 | Numeric          | If not supplied will default to '0'.  If supplied and the user does not have permission to set credit limits it will default to '0'.                                             | -              | Optional               |
| 24              | Status                         | Alpha            | 'YES' or 'NO':  'YES' – when opened, Virtual account status will be Active, 'NO' - when opened, Virtual account status will be Inactive.  If not supplied will default to 'YES'. | 3              | Optional               |
| 25              | Notes                          | Alpha<br>Numeric | User determined. The field can be used for business reconciliation purposes.                                                                                                    | 255            | Optional               |
| 26              | Alternative<br>Address         | Alpha<br>Numeric | -                                                                                                    | 38             | Optional               |
| 27              | Alternative<br>City            | Alpha<br>Numeric | -                                                                                                    | 38             | Optional               |
| 28              | Alternative<br>State           | Alpha<br>Numeric | -                                                                                                    | 38             | Optional               |
| 29              | Alternative<br>Post Code       | Alpha<br>Numeric | -                                                                                                    | 8              | Optional               |
| 30              | Account<br>Holder Type         | Alpha            | '1VA' or '2VA':  '1VA' - 1 <sup>st</sup> tier Virtual account, '2VA' - 2 <sup>nd</sup> tier Virtual account.                                                                     | 3              | Mandatory              |
| 31              | Account<br>Opening<br>Template | Alpha            | Must be ' <b>PVAAUD</b> '                                                                                                    | 6              | Mandatory              |

# File Format for Record Type '4' (Allocation Rule)

Every occurrence of a File Record Type  ${}^{\backprime}$ 4' occupies one row in the CSV file and denotes one new Allocation Rule.

| Record Position | Field               | Туре             | Description                                                                                                    | Max<br>Length | Mandatory/<br>Optional                                                  |
|-----------------|---------------------|------------------|----------------------------------------------------------------------------------------------------|---------------|-------------------------------------------------------------------------|
| 1               | File Record<br>Type | Numeric          | Must be '4'.                                                                                                    | 1             | Mandatory                                                               |
| 2               | Static<br>Reference | Alpha<br>Numeric | An expected non-varying transaction reference, e.g. the receiving virtual account number determining to which virtual account this transaction will be added.  This field applies to outgoing and incoming transactions (debits and credits).  RECOMMENDED: To be completed for most effective transaction allocation results. | 80            | Conditional Optional**  **At least one of these fields must be supplied |
| 3               | Bank<br>Transaction | Alpha            | A valid Bank Transaction Type code (e.g. TRANSFER)                                                                                                    | -             | Conditional<br>Optional**                                               |
|                 | Туре                |                  |                                                                                                    |               |                                                                         |

| Record Position | Field                                                  | Туре             | Description                                                                                                    | Max<br>Length | Mandatory/<br>Optional    |
|-----------------|--------------------------------------------------------|------------------|----------------------------------------------------------------------------------------------------|---------------|---------------------------|
|                 |                                                        |                  | RECOMMENDED: To be left blank unless transaction type is the key determinant.                                                                                                    |               |                           |
| 4               | Static<br>Reference<br>Case<br>Sensitive               | Alpha            | In the form 'YES' or 'NO'.  'YES' – the Static Reference rule should be case sensitive, 'NO' – the Static Reference rule should not be case sensitive.  If not supplied will default to 'NO'.  RECOMMENDED: 'NO'                                                                                                    | 3             | Optional                  |
| 5               | Range Min                                              | Numeric          | A minimum value within a transaction reference range (e.g. 1).  RECOMMENDED: To be left blank unless a varying numeric transaction reference is expected. This field is required when "Range Max" is specified.  When specified, must be smaller than "Range Max".                                                                                                    | 10            | Conditional<br>Optional** |
| 6               | Range Max                                              | Numeric          | A maximum value within a transaction reference range (e.g. 100).  This field is required only when "Range Min" is specified.  When specified, must be greater than "Range Min".                                                                                                    | 10            | Conditional<br>Optional** |
| 7               | Ignore<br>Whitespace                                   | Alpha            | In the form 'YES' or 'NO'.  'YES' – spaces between characters/words/numbers in transaction references should not determine transaction allocation to a virtual account, 'NO' – spaces between characters/words/numbers in transaction references should determine transaction allocation to a virtual account.  If not supplied will default to 'YES'.  RECOMMENDED: 'YES' unless spaces in this transaction's reference will be a differentiating factor. | 3             | Optional                  |
| 8               | Allocation<br>Transaction<br>Description<br>for Debit  | Alpha<br>Numeric | A user determined additional reference to be added by the system if the allocated transaction is a debit.                                                                                                    | 80            | Optional                  |
| 9               | Allocation<br>Transaction<br>Description<br>for Credit | Alpha<br>Numeric | A user determined additional reference to be added by the system if the allocated transaction is a credit.                                                                                                    | 80            | Optional                  |
| 10              | Bank<br>Account                                        | Alpha<br>Numeric | The account - 'CMM', BSB and account number - of the bank                                                                                                    | -             | Conditional Optional**    |

| Record Position | Field                             | Туре  | Description                                                                                                    | Max<br>Length | Mandatory/<br>Optional    |
|-----------------|-----------------------------------|-------|----------------------------------------------------------------------------------------------------|---------------|---------------------------|
|                 |                                   |       | against which the rule will be lodged (e.g. CMM013009123456789).  If this value is not defined in the file, the system will pre-fill the correct value.  If more than one correct value exists for the user, i.e. the user has access to more than one ANZ (Natural) account in Cashactive VAM, the file will produce an error.                                |               |                           |
| 11              | Allocation<br>Transaction<br>Type | Alpha | An allocation type code valid for the account type to which the allocation rule will be attached (e.g. Allocate To Virtual Account, Allocate To General, or Allocate To Interest).  If this value is not defined in the file, the system will pre-fill the correct value.  If more than one correct value exists for the user, the file will produce an error. | -             | Conditional<br>Optional** |

# **Example (multiple Virtual accounts with Allocation rules)**

 $1,12345678, Name, Address, Melbourne, VIC, 3000, \dots, AU, email@anz.com, AUD, \dots, 1VA, PVAAUD$ 

<sup>4,</sup>Reference,,,100,1000,YES,,,Credit description,CMM013009123456789

# FILE IMPORT: PAYMENT INITIATION VIA VAM

The **payment** file allows a user to import a CSV file via the VAM application containing data for one or more domestic payments.

| File format | CSV (no headers)                                                                                                |
|-------------|----------------------------------------------------------------------------------------------------|
| Function    | Single/bulk payment initiation (Domestic Payment, Urgent Domestic Payment, Internal Transfer, Internal Receipt) |

| <b>Character Specifications</b> |                                                                                                    |
|---------------------------------|----------------------------------------------------------------------------------------------------|
| Character Set                   | Fields that are marked 'Alpha' (Alphanumeric) in the 'Type' column are limited to:  - Letters A-Z, a-z - Numbers 0-9  - Invalid characters include [¬()*^%\$£\"!?<>;;,@~#{}\\= _`+']. |
|                                 | Fields that are marked 'Numeric' in the 'Type' column are limited to:  - Numbers 0-9                                                                                                  |

All fields must be separated by a comma (,) and each record should end with CRLF (carriage return and line feed).

## **File Format for Payment Initiation: Domestic Payment**

Every payment instruction occupies one row in the CSV file and denotes one payment.

| Record Position | Field                             | Туре         | Description                                                                                      | Max.<br>Length | Mandatory/<br>Optional |
|-----------------|-----------------------------------|--------------|--------------------------------------------------------------------------------------------------|----------------|------------------------|
| 1               | Account<br>Holder<br>Reference    | Alphanumeric | Existing Virtual account holder reference from which the payment will be initiated               | 20             | Mandatory              |
| 2               | Payee Name                        | Alphanumeric | Payee Name                                                                                       | 18             | Mandatory              |
| 3               | Payee BSB                         | Alphanumeric | Payee BSB Number<br>(minimum 6 digits)                                                           | 10             | Mandatory              |
| 4               | Payee<br>Account                  | Alphanumeric | Payee Account Number (minimum 8 digits)                                                          | 14             | Mandatory              |
| 5               | Transaction Narrative             | Alphanumeric | Payment Description                                                                              | 18             | Mandatory              |
| 6               | Payment<br>Date                   | -            | DD/MM/YYYY<br>(e.g. 01/01/1999)                                                                  | -              | Mandatory              |
| 7               | Amount                            | Numeric      | No decimals and amount must<br>be > 0<br>(e.g. \$1 should be input as 100)                       | 12             | Mandatory              |
| 8               | Transaction Code                  | Alpha        | Transaction type identifier. <b>Must be</b> : VAWTH                                              | 6              | Mandatory              |
| 9               | Comments                          | Alphanumeric | If no value is present, then the comments will default to Payee Name + Narrative + Payment Date. | 500            | Optional               |
| 10              | BTA<br>Reference                  | -            | Please leave the field blank                                                                     | -              | Optional               |
| 11              | Currency                          | Alpha        | Must be: AUD                                                                                     | 3              | Mandatory              |
| 12              | External<br>Payment<br>Generation | Numeric      | Indicates if an external payment should be generated  Must be: 1                                 | 1              | Mandatory              |

| Record Position | Field                 | Туре    | Description                   | Max.<br>Length | Mandatory/<br>Optional |
|-----------------|-----------------------|---------|-------------------------------|----------------|------------------------|
| 13              | Payment<br>Category   | Numeric | Must be: 50                   | -              | Mandatory              |
| 14-22           | System mapping fields | -       | Please leave the fields blank | -              | Optional               |

# File Format for Payment Initiation: Urgent Domestic Payment

Every payment instruction occupies one row in the CSV file and denotes one payment.

| Record Position | Field                             | Туре         | Description                                                                                      | Max.<br>Length | Mandatory/<br>Optional |
|-----------------|-----------------------------------|--------------|--------------------------------------------------------------------------------------------------|----------------|------------------------|
| 1               | Account<br>Holder<br>Reference    | Alphanumeric | Existing Virtual account holder reference from which the payment will be initiated               | 20             | Mandatory              |
| 2               | Payee Name                        | Alphanumeric | Payee Name                                                                                       | 18             | Mandatory              |
| 3               | Payee BSB                         | Alphanumeric | Payee BSB Number<br>(minimum 6 digits)                                                           | 10             | Mandatory              |
| 4               | Payee<br>Account                  | Alphanumeric | Payee Account Number (minimum 8 digits)                                                          | 14             | Mandatory              |
| 5               | Transaction<br>Narrative          | Alphanumeric | Narrative required for urgent domestic payments                                                  | 18             | Mandatory              |
| 6               | Payment<br>Date                   | -            | DD/MM/YYYY<br>(e.g. 01/01/1999)                                                                  | -              | Mandatory              |
| 7               | Amount                            | Numeric      | No decimals and amount must<br>be > 0<br>(e.g. \$1 should be input as 100)                       | 12             | Mandatory              |
| 8               | Transaction Code                  | Alpha        | Transaction type identifier. <b>Must be</b> : VAWTH                                              | 6              | Mandatory              |
| 9               | Comments                          | Alphanumeric | If no value is present, then the comments will default to Payee Name + Narrative + Payment Date. | 500            | Optional               |
| 10              | Description                       | Alphanumeric | Additional optional payment description                                                          | 18             | Optional               |
| 11              | Additional<br>Narrative           | Alphanumeric | Additional narrative required for urgent domestic payments                                       | 35             | Mandatory              |
| 12              | BTA<br>Reference                  | Alphanumeric | Please leave blank                                                                               | 20             | Optional               |
| 13              | Currency                          | -            | Must be: AUD                                                                                     | 3              | Mandatory              |
| 14              | External<br>Payment<br>Generation | Numeric      | Indicates if an external payment should be generated  Must be: 1                                 | 1              | Mandatory              |
| 15-23           | System<br>mapping<br>fields       | -            | Please leave the fields blank                                                                    | -              | Optional               |

## File Format for Payment Initiation: Internal Receipt

This payment is to transfer from General Account to Virtual Account. Every payment instruction occupies one row in the CSV file and denotes one payment.

| Record Position | Field                          | Туре         | Description                                                                        | Max.<br>Length | Mandatory/<br>Optional |
|-----------------|--------------------------------|--------------|------------------------------------------------------------------------------------|----------------|------------------------|
| 1               | Account<br>Holder<br>Reference | Alphanumeric | Existing Virtual account holder reference from which the payment will be initiated | 20             | Mandatory              |
| 2               | Date                           | -            | DD/MM/YYYY<br>(e.g. 01/01/1999)                                                    | -              | Mandatory              |
| 3               | Amount                         | Numeric      | No decimals and amount must<br>be > 0<br>(e.g. \$1 should be input as 100)         | 12             | Mandatory              |
| 4               | TransCode                      | Alphanumeric | Must be: GENVA                                                                     | 14             | Mandatory              |
| 5               | Comments                       | Alphanumeric | Transaction description                                                            | 500            | Optional               |
| 6               | Reserved                       | -            | Must be blank                                                                      | -              | Mandatory              |
| 7               | Reserved                       | -            | Must be blank                                                                      | -              | Mandatory              |
| 8               | Reserved                       | -            | Must be blank                                                                      | -              | Mandatory              |
| 9               | Currency                       | Alphanumeric | Must be AUD                                                                        | 12             | Mandatory              |
| 10              | Reserved                       | -            | Must be blank                                                                      | -              | Mandatory              |
| 11              | Reserved                       | -            | Must be blank                                                                      | -              | Mandatory              |
| 12              | Field 1                        | Numeric      | Populate with 0                                                                    | 1              | Mandatory              |
| 13              | Field 2                        | Numeric      | Populate with 0                                                                    | 1              | Mandatory              |
| 14              | Field 3                        | Numeric      | Populate with 0                                                                    | 1              | Mandatory              |
| 15              | Field 4                        | Numeric      | Populate with 0                                                                    | 1              | Mandatory              |
| 16              | Field 5                        | Numeric      | Populate with 0                                                                    | 1              | Mandatory              |
| 17              | Field 6                        | Numeric      | Populate with 0                                                                    | 1              | Mandatory              |
| 18              | Field 7                        | Numeric      | Populate with 0                                                                    | 1              | Mandatory              |

# **File Format for Payment Initiation: Internal Transfer**

This payment is to transfer from Virtual Account to General Account. Every payment instruction occupies one row in the CSV file and denotes one payment.

| Record<br>Position | Field                          | Туре         | Description                                                                        | Max.<br>Length | Mandatory/<br>Optional |
|--------------------|--------------------------------|--------------|------------------------------------------------------------------------------------|----------------|------------------------|
| 1                  | Account<br>Holder<br>Reference | Alphanumeric | Existing Virtual account holder reference from which the payment will be initiated | 20             | Mandatory              |
| 2                  | Reserved                       | -            | Must be blank                                                                      | -              | Mandatory              |
| 3                  | Amount                         | Numeric      | No decimals and amount must<br>be > 0<br>(e.g. \$1 should be input as 100)         | 12             | Mandatory              |
| 4                  | Date                           | -            | DD/MM/YYYY<br>(e.g. 01/01/1999)                                                    | 12             | Mandatory              |
| 5                  | Transcode                      | Alphanumeric | Must be: VAGEN                                                                     | 14             | Mandatory              |

| Record<br>Position | Field    | Туре         | Description             | Max.<br>Length | Mandatory/<br>Optional |
|--------------------|----------|--------------|-------------------------|----------------|------------------------|
| 6                  | Comments | Alphanumeric | Transaction description | 500            | Optional               |
| 7                  | Reserved | -            | Must be blank           | -              | Mandatory              |
| 8                  | Currency | Alphanumeric | Must be AUD             | -              | Mandatory              |
| 9                  | Reserved | -            | Must be blank           | -              | Mandatory              |
| 10                 | Field 1  | Numeric      | Populate with 0         | 1              | Mandatory              |
| 11                 | Field 2  | Numeric      | Populate with 0         | 1              | Mandatory              |
| 12                 | Field 3  | Numeric      | Populate with 0         | 1              | Mandatory              |
| 13                 | Field 4  | Numeric      | Populate with 0         | 1              | Mandatory              |
| 14                 | Field 5  | Numeric      | Populate with 0         | 1              | Mandatory              |
| 15                 | Field 6  | Numeric      | Populate with 0         | 1              | Mandatory              |
| 16                 | Field 7  | Numeric      | Populate with 0         | 1              | Mandatory              |
| 17                 | Field 8  | Numeric      | Populate with 0         | 1              | Mandatory              |
| 18                 | Field 9  | Numeric      | Populate with 0         | 1              | Mandatory              |

11111100000000000100,,100,15/03/2024,VAGEN,T1 to Gen Testing,,AUD,,0,0,0,0,0,0,0,0

# FILE EXPORT: VIRTUAL ACCOUNT DATA EXTRACTION VIA VAM

Virtual account reports allow a user to export a PDF/CSV file via the UI containing data for one or more Virtual accounts.

| File format   | PDF; CSV                                                    |  |
|---------------|-------------------------------------------------------------|--|
| File function | Virtual account balance, transaction and interest reporting |  |

Virtual account reports/files available:

- Account History
- Account Holder List
- Account List
- Accrued Interest for All Accounts
- All Balances by Account Group
- All Balances by Account Holder
- Allocation Rule Warnings
- Frequency Statements Interest Audit
- Reconciliation (unallocated transaction list)

# **Account History File format**

| Record<br>Position | Field                                                           | Description                                                                                                    |  |
|--------------------|-----------------------------------------------------------------|----------------------------------------------------------------------------------------------------|--|
| 1                  | Start Settled Date                                              | User requested range start                                                                                                    |  |
| 2                  | End Settled Date                                                | User requested range end                                                                                                    |  |
| 3                  | Account Holder                                                  | Account Holder Reference                                                                                                    |  |
| 4                  | Account                                                         | System generated Virtual account number                                                                                                    |  |
| 5                  | Currency                                                        | Virtual account currency                                                                                                    |  |
| 6                  | Opening Balance                                                 | Virtual account balance upon opening the account                                                                                                |  |
| 7                  | Settled Date                                                    | Transaction settlement date in the form DD/MM/YYYY                                                                                              |  |
| 8                  | <b>Transaction Date</b> Transaction date in the form DD/MM/YYYY |                                                                                                    |  |
| 9                  | Туре                                                            | Transaction type (e.g. MSC – manual allocation of a credit transaction; NFC – unallocated; ASC – automatic allocation of a credit transaction.) |  |
| 10                 | Reference                                                       | Transaction reference                                                                                                    |  |
| 11                 | Description                                                     | Transaction description                                                                                                    |  |
| 12                 | Amount                                                          | Transaction amount                                                                                                    |  |
| 13                 | Running Cleared                                                 | Virtual account running balance at the time of the transaction                                                                                  |  |
| 14                 | Running Forward                                                 | Virtual account running balance at the time of the transaction                                                                                  |  |
| 15                 | Cleared                                                         | Transaction clearing status. In the form 'TRUE' or 'FALSE'.                                                                                     |  |
| 16                 | Closing Balance                                                 | Virtual account balance upon extraction of this report                                                                                          |  |
| 17                 | Forward Balance                                                 | Virtual account balance upon extraction of this report                                                                                          |  |

## FILE EXPORT: VIRTUAL ACCOUNT DATA EXTRACTION VIA ANZ FILEACTIVE

The daily Virtual account Start of Day (SOD) report provided via ANZ H2H solution Fileactive provides a user with a Virtual account balance and transaction CSV file via an established H2H channel.

| File format   | CSV                                                                        |  |
|---------------|----------------------------------------------------------------------------|--|
| File function | Virtual account balance and transaction reporting                          |  |
| Frequency     | Daily, generated by the system for transactions allocated the previous day |  |

## File format

| Record<br>Position | Field                    | Description                                                                                                    |
|--------------------|--------------------------|----------------------------------------------------------------------------------------------------|
| 1                  | Account Holder Reference | User created Virtual account reference for business reconciliation purposes                                                                                                    |
| 2                  | Account Holder Name      | User determined Virtual account reference for business reconciliation purposes                                                                                                    |
| 3                  | Account                  | System created Virtual account number                                                                                                    |
| 4                  | Account Type             | NAT – Natural (Header) account (system created) CON – Control Virtual account (system created) GEN – General Virtual account (system created) INT – Interest Virtual account (system created) VIR – Virtual account (user created) |
| 5                  | Currency                 | Virtual account currency                                                                                                    |
| 6                  | Amount                   | Transaction amount                                                                                                    |
| 7                  | Description              | Transaction description                                                                                                    |
| 8                  | Value Date               | Transaction allocation to the Virtual account date. In the form YYYYMMDD.                                                                                                    |
| 9                  | Transaction Date         | Transaction date. In the form YYYYMMDD.                                                                                                    |
| 10                 | Transaction Type         | Transaction type (e.g. MSC – manual allocation of a credit transaction; NFC – unallocated; ASC – automatic allocation of a credit transaction.)                                                                                    |
| 11                 | Reference                | Transaction reference                                                                                                    |
| 12                 | Forward Balance          | Virtual account balance upon extraction of this report                                                                                                    |
| 13                 | Cleared Balance          | Virtual account balance upon extraction of this report                                                                                                    |

For unallocated transactions, a transaction type [NFC] will be added.

For Virtual accounts to which there were no transactions allocated that day, a dummy record will be created with empty transaction data fields and a transaction amount of zero [0].

#### DISCLAIMER

This document is distributed in Australia by Australia and New Zealand Banking Group Limited ABN 11 005 357 522 ("ANZBGL"); in New Zealand by ANZ Bank New Zealand Ltd; and in other countries by the relevant subsidiary or branch of ANZBGL, (collectively "ANZ"). Nothing in this document constitutes a recommendation, solicitation or offer by ANZ to you to acquire any product or service, or an offer by ANZ to provide you with other products or services. All information contained in this document is based on information available at the time of publication. While the document has been prepared in good faith, no representation, warranty, assurance or undertaking is or will be made, and no responsibility or liability is or will be accepted by ANZ in relation to the accuracy or completeness of this document or the use of information contained in this document. ANZ does not provide any financial, investment, legal or taxation advice in connection with any product or service. ANZ recommends you read the terms and conditions which are available on anz.com and obtain independent professional advice before deciding whether to acquire or hold any product or service. The products and services described in this document may not be available in all countries. This document may not be reproduced, distributed or published by any recipient for any purpose. ANZ's colour blue is a trademark of ANZ. "ANZ", and all associated trademarks, are trademarks of ANZ.

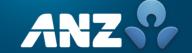